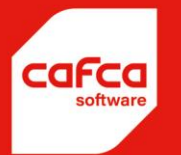

# Informatie opleidingen Cafca Software

Hier schetsen we een beeld van hoe wij de opleidingen fase per fase indelen. In een opleidingsdagdeel kunnen verschillende fases achter elkaar, gedeeltelijk of helemaal niet behandeld worden.

Dit is afhankelijk van de aangeschafte modules en uw prioriteiten

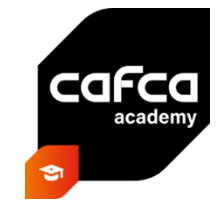

De fases van opleiding voor de Cafca Windows versie:

#### **Opleiding FASE 1: Basisbestanden, Bibliotheek en relaties**

- Opstellen van basisbestanden zoals personeel, hulptabellen, algemene instellingen, ...
- Prijslijsten van groothandels importeren met Cafca Catalog Builder module.
- Onderhoud prijslijsten met Cafca Catalog Builder module.
- Opstellen en onderhoud van een stamcatalogus (indien nodig).
- Opstellen van bibliotheek van Arbeid, Materieel en Onderaannemingen.
- Algemeen beeld en belang van Materiaal, Arbeid, Materieel en Onderaannemingen (MAMO).
- Opstellen en onderhoud van Elementen (offerteposten samengesteld met MAMO-artikelen).
- Opstellen van een Relatiebestand (klanten, leveranciers, onderaannemers, prospecten, …).

#### **Opleiding FASE 2: Calculatie, offerte en werkvoorbereiding**

- Verwerken van een prijsvraag in dossier.
- Offertes opstellen volgens verschillende scenario's (meetstaat, modelofferte en blanco offerte).
- Offerte-opvolging.
- Offerte wordt een besteld project.
- Aankoopvoorbereiding n.a.v. de offerte (prijsvragen en bestellen materialen).

#### **Opleiding FASE 3: voorraadbeheer en vorderingsstaten**

- Opstellen van een voorraadlijst m.b.v. bibliotheek
- Mogelijkheden van voorraadaanpassingen (manueel, via documenten of scanning)
- Werkvoorbereiding (prijsvragen, bestellen en voorraadreservaties)
- Vorderingsstaten

#### **Opleiding FASE 4: Onderhoudsplanning, werkbonnen en facturen**

- Opstellen van onderhoudsplanning
- Opstellen en afhandelen werkbonnen voor projecten en service
- Verkoopfacturen opstellen vanuit allerlei documenten
- Facturen-dashboard en filtering.
- Crediteurenbeheer (afpunten betalingen en aanmaningen)
- Aankoopfacturen boeken (3 weg controle)

•

## WWW.CAFCA.BE

**CAFCA NV** BE0471.680.811 **Rembert Dodoensstraat 45** 3920 Lommel

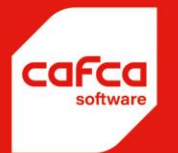

De fases van opleiding voor de **Cafca Cloud versie**:

#### **Opleiding FASE 1: Basisbestanden, Bibliotheek en relaties**

- Opstellen van basisbestanden zoals personeel, hulptabellen, algemene instellingen, ...
- Artikelen van groothandels in een prijslijst per groothandel importeren via link met groothandels (M).
- Onderhoud prijslijsten.
- Opstellen tabellen met Arbeidsuurartikelen.
- Opstellen en onderhoud van bibliotheek van Elementen (offerteposten samengesteld met MAMOartikelen).
- Opstellen van een Relatiebestand (klanten, leveranciers, onderaannemers, prospecten, ...).

#### **Opleiding FASE 2: Calculatie, offerte en project**

- Offertes opstellen volgens verschillende scenario's (meetstaat, modelofferte en "vanafblanco"-offerte).
- Offertes achterliggend leren lezen en calculeren.
- Offerte versturen met begeleidende tekst inclusief invoegvelden.
- Offerte kenmerken met status.
- Offertetabel zelf instellen en inkleuren.
- Offerte doorboeken naar een project en project verder aanvullen.
- Offerte gebruiken voor opstellen DigaBonnen (werkbonnen) en factuur.
- Materiaallijst (doorboeken naar winkelmandje bepaalde groothandels).

#### **Opleiding FASE 3: Werkplanning**

- Opstellen van Planningsbord(en).
- Instellingen van een Digabon (veel mogelijkheden).
- Instellen van DigaBon-tabel.
- Opstellen van DigaBonnen (werkbonnen) voor projecten en (onderhoud)service.
- Opstellen van DigaBonnen in Planningsbord.
- Verwerken van Afspraken in Planningsbord.
- Wachtkamer van een planningsbord.
- Invullen van alle onderdelen van een DigaBon.
- Facturatiemogelijkheden van een DigaBon.
- DigaBonnen in de nacalculatie in een project.

#### **Opleiding FASE 4: Facturen**

- Opstellen van een facturentabel.
- Beginnummer van een factuur.
- Opstellen van een factuur.
- Afpunten van een factuur.
- Factuur versturen met begeleidende tekst inclusief invoegvelden.
- Facturen versturen naar boekhoudkantoor of -systeem.
- Facturen in de nacalculatie van een project.

### WWW.CAFCA.BE

**CAFCA NV** BE0471,680,811 **Rembert Dodoensstraat 45** 3920 Lommel

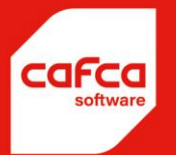

#### **Opleiding FASE 5: Onderhoudsbeheer**

- Opstellen van een tabel met alle installaties in onderhoud (CV, Koeling of alarm).
- Configureren van deze tabel.
- Elke installatie met zijn scala aan informatie-onderdelen grondig bekijken.
- Belangrijkste installatiegegevens in functie van een vooringevuld attest.
- Opstellen van een onderhoudsplan per installatie.
- De mogelijkheden van het algemeen groot onderhoudsplan, waaronder:
	- o Opstellen van een DigaBon.
	- o Opstellen en versturen van een verwittigingsmail.
- Opstellen van een DigaBon m.b.v. selectie Installatie.
- Resultaat van een generiek gevulde installatie-dossier.

#### **Opleiding FASE 6: Voorraadbeheer**

- Voorraadlocaties en plaatsen.
- Opstellen van een voorraadtabel manueel of via webshop of bibliotheek.
- Instellen van de voorraadtabel.
- Mogelijkheden van af- en bijboeken.
- Onder minimum voorradenlijst.
- Materiaalplanning (aanvraag, te bestellen, besteld, geleverd, geboekt).

#### **Opleiding FASE 7: DigaRegistration**

- Principe van "tikken" in Prikklok module zelf (door bedienden).
- Principe van "tikken" in Webuur App en Cafca Track (door technici, monteurs en onderaannemers).
- Belang van projecten voor de tikkingen en werfmeldingsplicht.
- Cafca Track tabel: instellen en leren interpreteren van tikkingen per werkdag.
- Cafca Track tabel en de gekleurde meldingen.
- Cafca Track tabel en manueel lijnen toevoegen of wijzigen.
- Cafca Track tabel en doorboeken naar prikklok voor samenvatting van werkuren en Mobiliteiten.
- Leren interpreteren van Excel tabel voor loonadministratie.

#### **Opleiding FASE 8: Apps**

- Instellingen en leren gebruiken van:
	- o DigaBon App
	- o Webuur app

### **WWW.CAFCA.BE**

**CAFCA NV** BE0471,680,811

**Rembert Dodoensstraat 45** 3920 Lommel

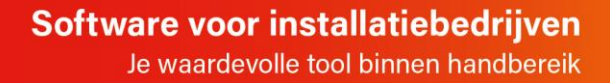

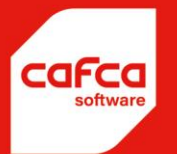

#### **Prijzen opleidingen:**

- (1 Opleiding ter plaatse: 500 €/dagdeel (\*), inclusief verplaatsingskosten
- (2 Opleiding in regie ter plaatse: 125 €/uur en 1 €/kilometer
- (3 Opleiding vanop afstand of in onze kantoren: 500 €/2 dagdelen (\*)
- (4 Opleiding in regie vanop afstand of in onze kantoren: 110 €/uur

 $(*)$  1 dagdeel = 3 uren.

#### **Annuleringsvoorwaarden:**

200 € bij annulering minder dan 7 kalenderdagen vóór de opleidingsdag.

#### **Registratienummer:** DV.O104854

Dit nummer is onze erkenning als opleidingsverstrekker bij Vlaio zodat u 30 % tussenkomst kan genieten van de opleidingsfactuur (niet op het btw-bedrag).

#### **Uitvoerende lesgevers:**

Stijn Kog voor de Nederlandstalige klanten en Steve Rayen voor de Franstalige klanten.

#### **Thema is steeds:** "DIGITALISERING"

#### **Aanwezigen:**

Gelieve steeds door te geven wie de opleiding gaat volgen zodanig dat wij in staat zijn de vormingsattesten op naam af te leveren.

Graag een lijstje met onderstaande gegevens mailen naar [karien@cafca.be](mailto:karien@cafca.be)

Naam Voornaam E-mailadres

#### **Startdatum en looptijd:**

De startdatum is steeds volgens afspraak met de lesgever die de datum bevestigt. Een mogelijke indeling is van 9.00u-12.00u of 13.00u-16.00u ingeval van 1 dagdeel.

Meer informatie over de **Cafca Software Academy** - opleidingen en VLAIO vind je op [www.cafcasoftware.be/opleidingen.](http://www.cafcasoftware.be/opleidingen)

Je vindt er ook alle **handleidingen**, **instructievideo's** en **webinars**. Kijk ook eens [op de website van Vlaio.](https://www.vlaio.be/nl/subsidies-financiering/kmo-portefeuille)

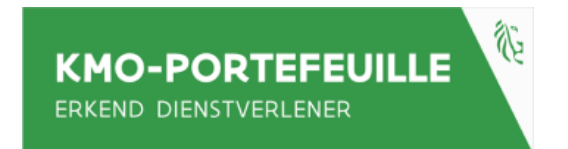

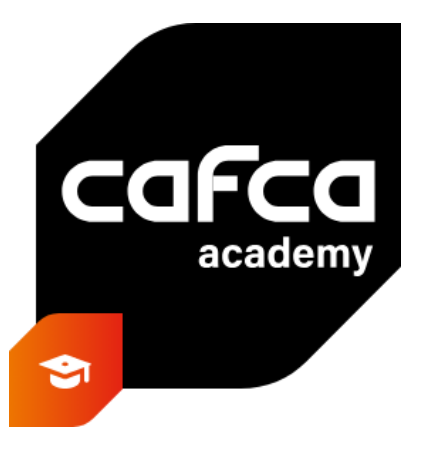

## **WWW.CAFCA.BE**

#### **CAFCA NV** BE0471.680.811

**Rembert Dodoensstraat 45** 3920 Lommel